- **※ Thank you for selecting this WiFi 2.4G RJ45 D adapter; please read this manual carefully before using the product.**
- **※ Do not install the product in humid, salt spray, corrosion, greasy, flammable, explosive, dust accumulative, or other severe environments.**

# **WiFi Adapter**

## **WiFi 2.4G RJ45 D**

### **1. Overview**

Through a local 2.4G WiFi network, the WiFi 2.4G RJ45 D can transmit all operational data from the solar controller, inverter, or inverter/charger to the cloud server in real-time. Users can remotely monitor connected devices and program parameters via the server platform and mobile app.

#### **Features**

- Suitable for controllers, inverters, or inverter-chargers with RJ45 port
- Can be used immediately after connecting, with easy and convenient operation
- Directly powered by the communication port
- Up to 20 meters of communication distance
- Supports the "Local" monitoring and "Cloud" working modes.

### **2. Appearance**

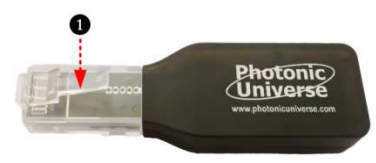

❶**RJ45 connector:** Connect to the RJ45 port of the controller, inverter, or

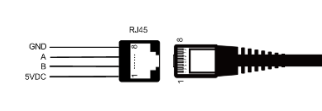

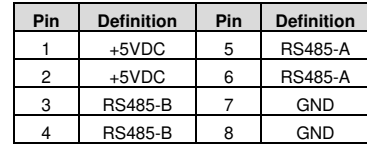

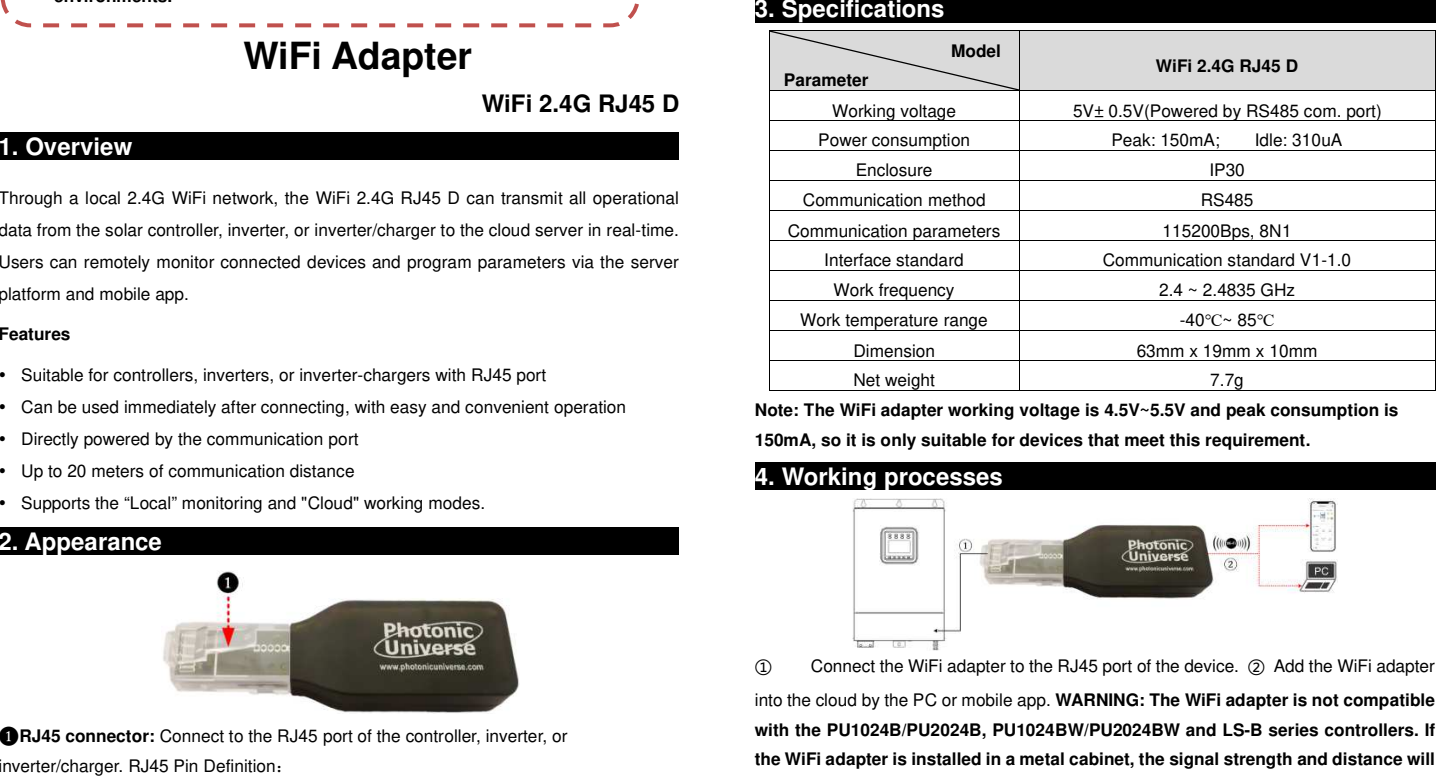

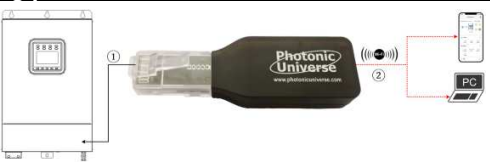

**be reduced, depending on the material and size of the cabinet.**

#### ✧ **Scenario 1: There is a local 2.4G WiFi network.** The WiFi adapter can upload the collected data to the cloud automatically.

**Step1:** Turn on the WiFi switch on the mobile phone, and connect to the local WiFi network (a **2.4G WiFi network is a must**).

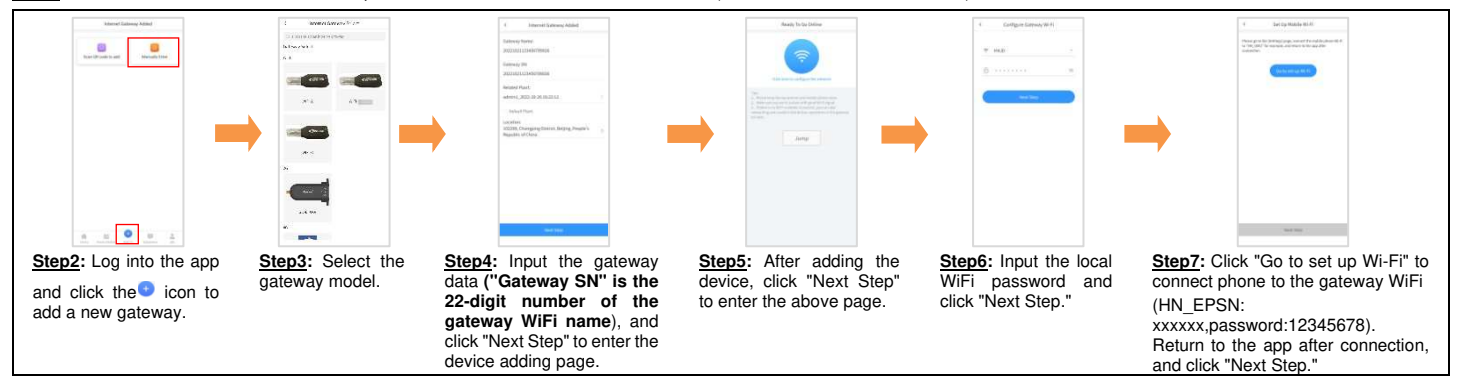

Step8: After the gateway is successfully connected, connect the phone to local WiFi or 4G with Internet access. Then you can monitor the device through the app.

✧ **Scenario 2: There is no local 2.4G WiFi network.**The WiFi adapter cannot upload the collected data to the cloud.

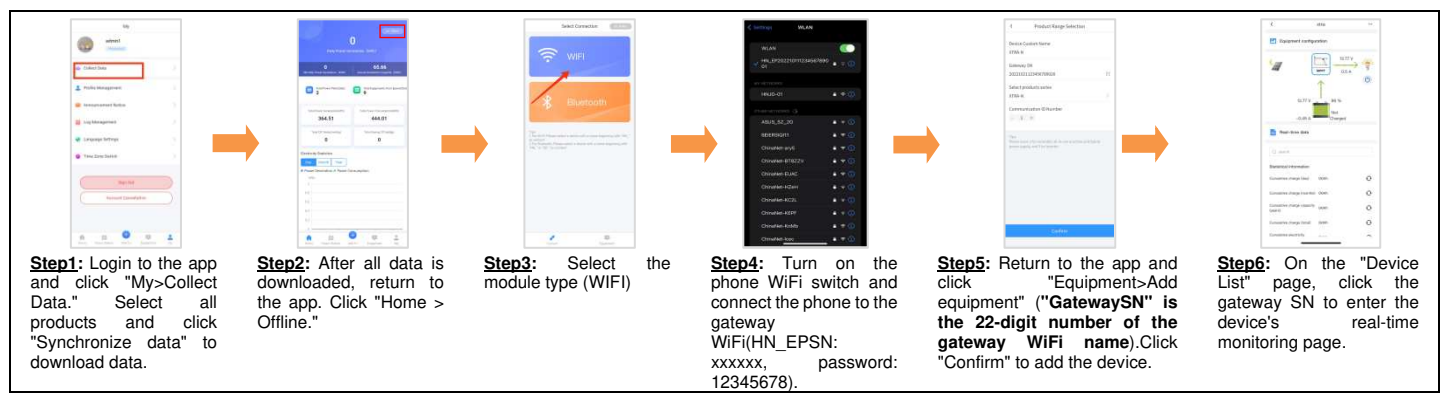

**Please note that changes can be made without prior notice. Version number: V1.1**